UNIVERSITY OF TWENTE.

Formal Methods & Tools.

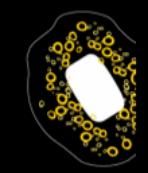

# **Efficient Modelling and Generation of Markov Automata**

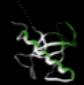

Mark Timmer April 26, 2012

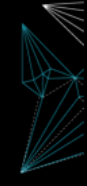

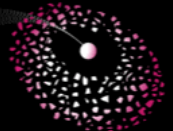

<span id="page-0-0"></span>

Joint work with Joost-Pieter Katoen, ROCKS meeting 2012 **Access** Jaco van de Pol, and Mariëlle Stoelinga

## The overall goal: efficient and expressive modelling

#### Specifying systems with

- Nondeterminism + LTSs
- **•** Probability DTMCs
- <span id="page-1-0"></span>Stochastic timing CTMCs

**[Introduction](#page-1-0)** [MAPA](#page-24-0) [Encoding and decoding](#page-49-0) [Reductions](#page-76-0) [Case study](#page-85-0) [Conclusions](#page-93-0) The overall goal: efficient and expressive modelling Specifying systems with Nondeterminism  $\bullet$ Probabilistic Automata (PAs) **Probability** 

**•** Stochastic timing

 $\bullet$ 

## The overall goal: efficient and expressive modelling

#### Specifying systems with

- Nondeterminism  $\bullet$
- **Probability**  $\bullet$

 $\circ$  Stochastic timing

Interactive Markov Chains (IMCs)

# The overall goal: efficient and expressive modelling

## Specifying systems with

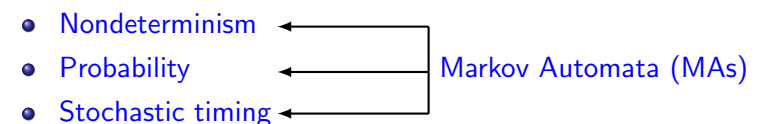

**[Introduction](#page-1-0)** [MAPA](#page-24-0) [Encoding and decoding](#page-49-0) [Reductions](#page-76-0) [Case study](#page-85-0) [Conclusions](#page-93-0) The overall goal: efficient and expressive modelling

#### Specifying systems with

- Nondeterminism  $\bullet$ **Probability** Markov Automata (MAs)  $\bullet$
- $\circ$  Stochastic timing  $\circ$

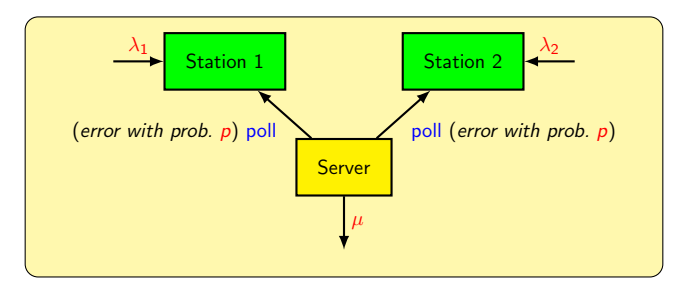

# The overall goal: efficient and expressive modelling

## Specifying systems with

- Nondeterminism  $\bullet$ 
	- **Probability**  $\bullet$

Markov Automata (MAs)

 $\circ$  Stochastic timing  $\circ$ 

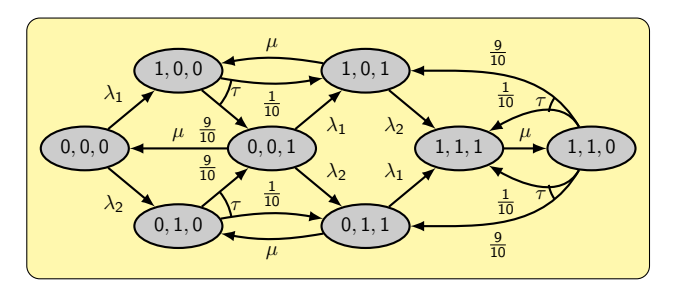

# The overall goal: efficient and expressive modelling

## Specifying systems with

- Nondeterminism  $\bullet$ 
	- **Probability**  $\bullet$

Markov Automata (MAs)

 $\circ$  Stochastic timing  $\circ$ 

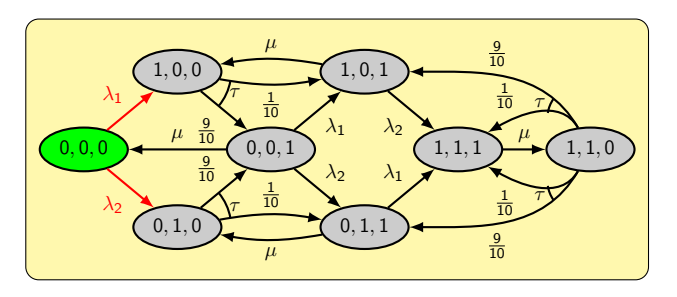

# The overall goal: efficient and expressive modelling

## Specifying systems with

- Nondeterminism  $\bullet$ **Probability** Markov Automata (MAs)  $\bullet$
- $\circ$  Stochastic timing  $\circ$

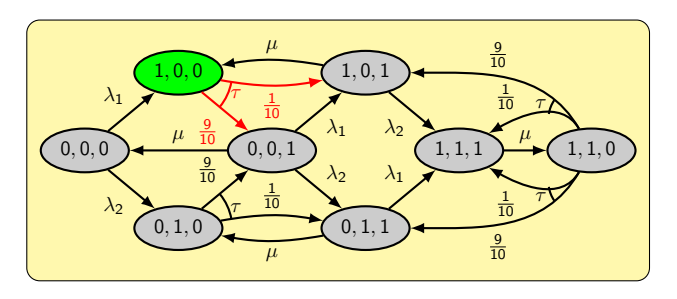

## The overall goal: efficient and expressive modelling

#### Specifying systems with

- Nondeterminism  $\bullet$ **Probability** Markov Automata (MAs)  $\bullet$
- $\bullet$  Stochastic timing  $\bullet$

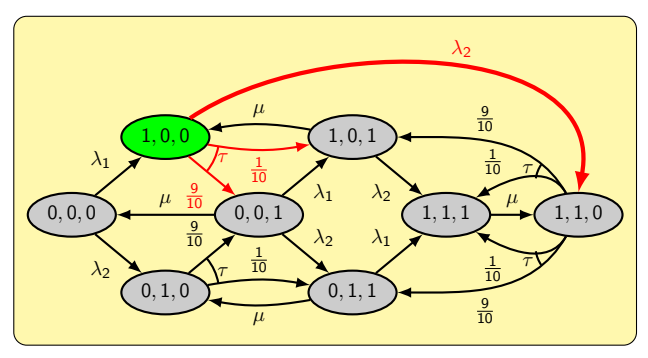

# The overall goal: efficient and expressive modelling

## Specifying systems with

- Nondeterminism  $\bullet$ 
	- **Probability**  $\bullet$

Markov Automata (MAs)

 $\circ$  Stochastic timing  $\circ$ 

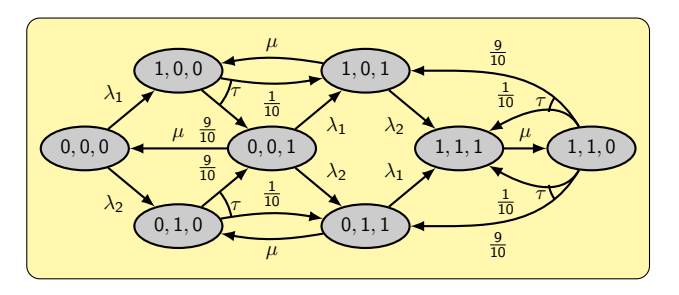

# The overall goal: efficient and expressive modelling

## Specifying systems with

- Nondeterminism  $\bullet$ 
	- **Probability**  $\bullet$

Markov Automata (MAs)

 $\circ$  Stochastic timing  $\circ$ 

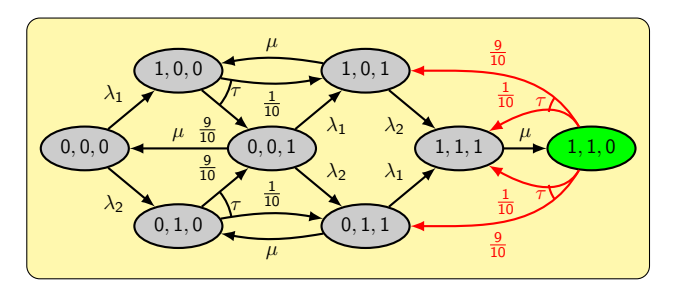

# The overall goal: efficient and expressive modelling

# Specifying systems with

- Nondeterminism  $\bullet$ 
	- **Probability**  $\bullet$

Markov Automata (MAs)

 $\circ$  Stochastic timing  $\circ$ 

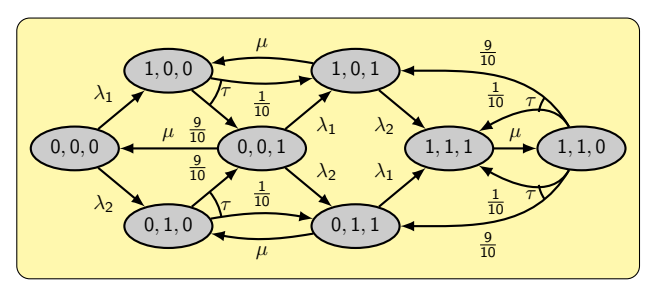

#### Observed limitations:

- No easy process-algebraic modelling language with data
- Susceptible to the state space explosion problem

UNIVERSITY OF TWENTE.

[Efficient Modelling and Generation of Markov Automata](#page-0-0) April 26, 2012 2 / 22

**[Introduction](#page-1-0)** [MAPA](#page-24-0) [Encoding and decoding](#page-49-0) [Reductions](#page-76-0) [Case study](#page-85-0) [Conclusions](#page-93-0) Combating the state space explosion

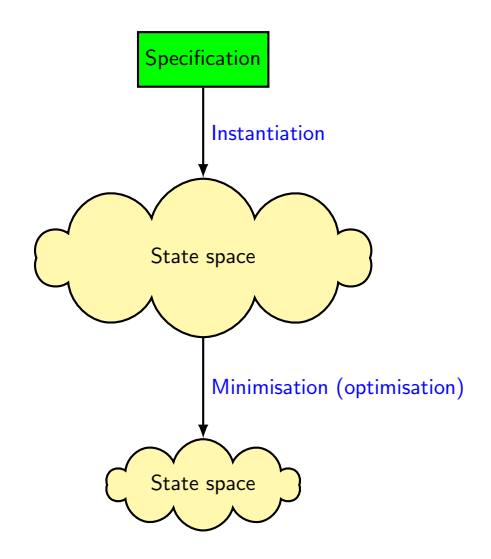

[Introduction](#page-1-0) [MAPA](#page-24-0) [Encoding and decoding](#page-49-0) [Reductions](#page-76-0) [Case study](#page-85-0) [Conclusions](#page-93-0) Combating the state space explosion

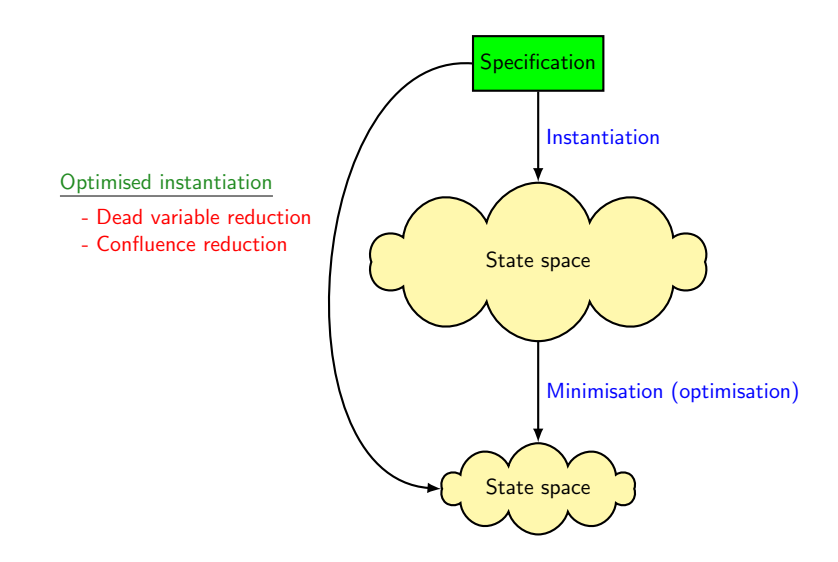

[Introduction](#page-1-0) [MAPA](#page-24-0) [Encoding and decoding](#page-49-0) [Reductions](#page-76-0) [Case study](#page-85-0) [Conclusions](#page-93-0) Earlier approach in the PA context

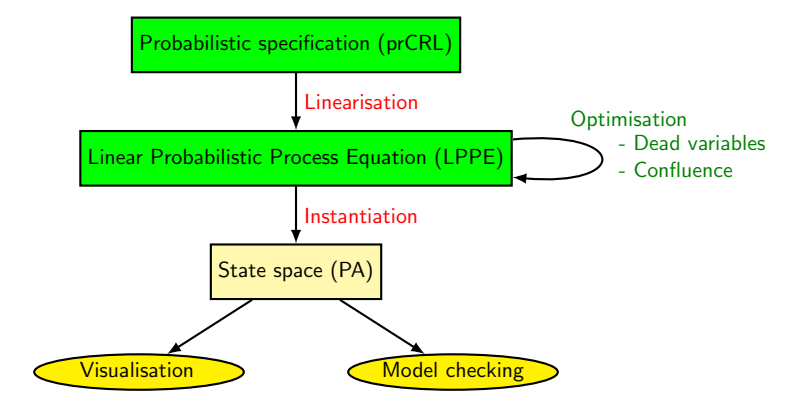

**[Introduction](#page-1-0)** [MAPA](#page-24-0) [Encoding and decoding](#page-49-0) [Reductions](#page-76-0) [Case study](#page-85-0) [Conclusions](#page-93-0) Current approach: extending and reusing

$$
\mathsf{PA}\qquad\rightarrow\quad\mathsf{MA}
$$

[Introduction](#page-1-0) [MAPA](#page-24-0) [Encoding and decoding](#page-49-0) [Reductions](#page-76-0) [Case study](#page-85-0) [Conclusions](#page-93-0) Current approach: extending and reusing  $PA \rightarrow MA$ 

 $prCRL \rightarrow MAPA$  (Markov Automata Process Algebra)

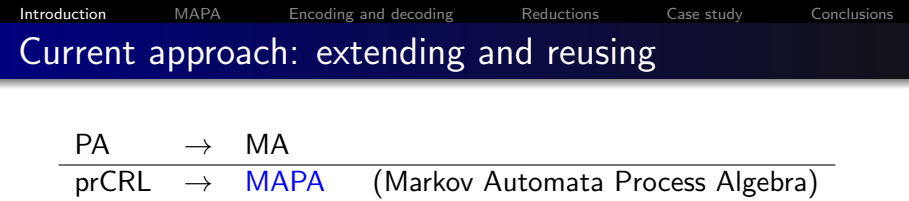

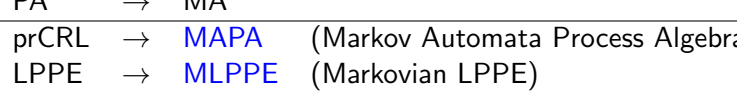

**[Introduction](#page-1-0)** [MAPA](#page-24-0) [Encoding and decoding](#page-49-0) [Reductions](#page-76-0) [Case study](#page-85-0) [Conclusions](#page-93-0) Current approach: extending and reusing

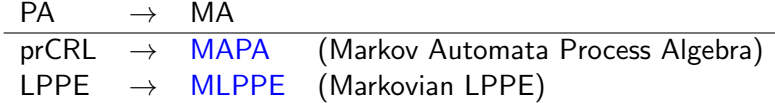

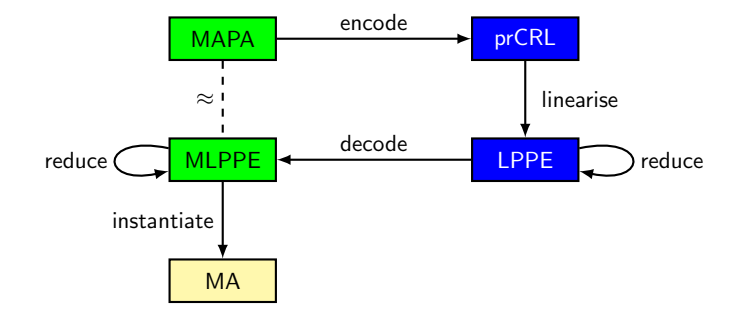

**[Introduction](#page-1-0)** [MAPA](#page-24-0) [Encoding and decoding](#page-49-0) [Reductions](#page-76-0) [Case study](#page-85-0) [Conclusions](#page-93-0) Strong bisimulation for Markov automata

Mimic interactive behaviour:

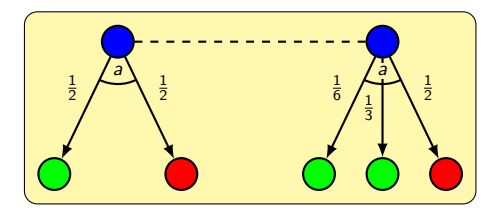

[Introduction](#page-1-0) [MAPA](#page-24-0) [Encoding and decoding](#page-49-0) [Reductions](#page-76-0) [Case study](#page-85-0) [Conclusions](#page-93-0) Strong bisimulation for Markov automata

Mimic interactive behaviour:

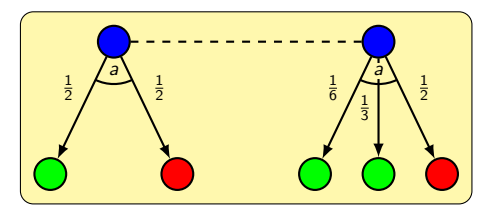

Mimic Markovian behaviour:

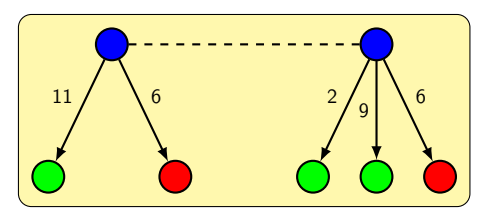

**[Introduction](#page-1-0)** [MAPA](#page-24-0) [Encoding and decoding](#page-49-0) [Reductions](#page-76-0) [Case study](#page-85-0) [Conclusions](#page-93-0) Strong bisimulation for Markov automata

Mimic interactive behaviour:

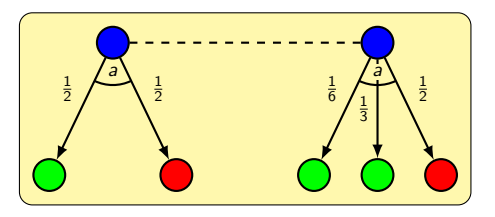

Mimic Markovian behaviour:

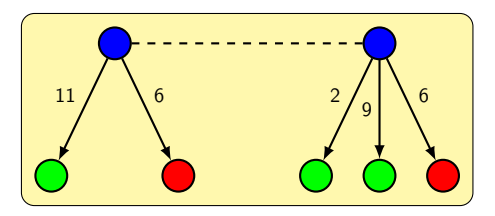

(If a state enables a  $\tau$ -transition, all rates are ignored.)

UNIVERSITY OF TWENTE.

[Efficient Modelling and Generation of Markov Automata](#page-0-0) April 26, 2012 6 / 22

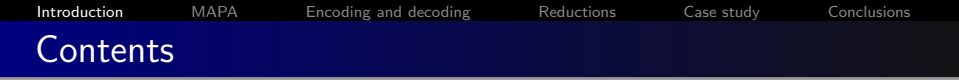

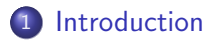

2 [A process algebra with data for MAs: MAPA](#page-24-0)

3 [Encoding and decoding](#page-49-0)

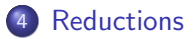

5 [Case study](#page-85-0)

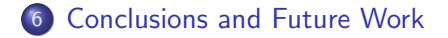

... [Introduction](#page-1-0) [MAPA](#page-24-0) [Encoding and decoding](#page-49-0) [Reductions](#page-76-0) [Case study](#page-85-0) [Conclusions](#page-93-0) ... A process algebra with data for MAs: MAPA

Specification language MAPA:

- Based on prCRL: data and probabilistic choice
- Additional feature: Markovian rates
- **•** Semantics defined in terms of Markov automata
- Minimal set of operators to facilitate formal manipulation
- <span id="page-24-0"></span>• Syntactic sugar easily definable

[Introduction](#page-1-0) **[MAPA](#page-24-0)** [Encoding and decoding](#page-49-0) [Reductions](#page-76-0) [Case study](#page-85-0) [Conclusions](#page-93-0) A process algebra with data for MAs: MAPA

Specification language MAPA:

- Based on prCRL: data and probabilistic choice
- Additional feature: Markovian rates
- **•** Semantics defined in terms of Markov automata
- Minimal set of operators to facilitate formal manipulation
- Syntactic sugar easily definable

#### The grammar of MAPA

Process terms in MAPA are obtained by the following grammar:

$$
p ::= Y(t) | c \Rightarrow p | p + p | \sum_{x:D} p | a(t) \sum_{x:D} f : p | (\lambda) \cdot p
$$

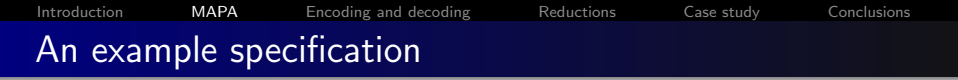

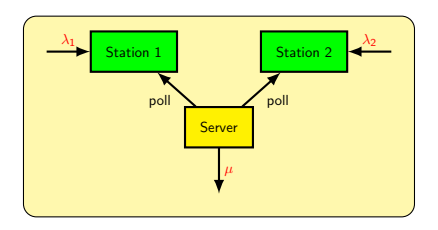

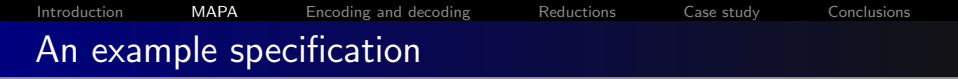

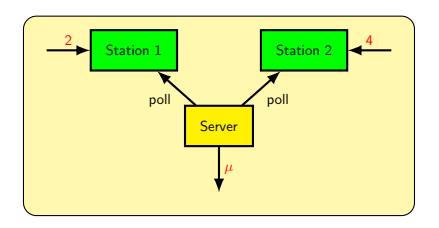

... [Introduction](#page-1-0) [MAPA](#page-24-0) [Encoding and decoding](#page-49-0) [Reductions](#page-76-0) [Case study](#page-85-0) [Conclusions](#page-93-0) ... An example specification

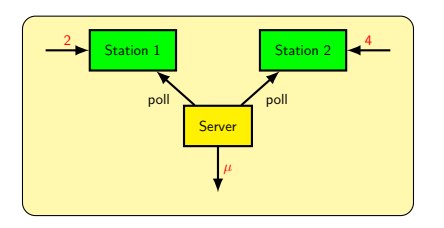

- There are 10 types of jobs
- The type of job that arrives is chosen nondeterministically
- Service time depends on job type (hence, we need queues)

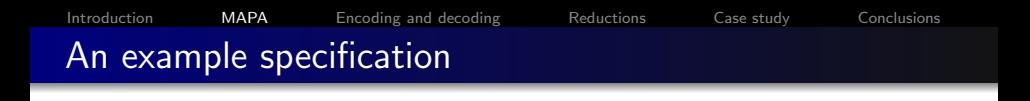

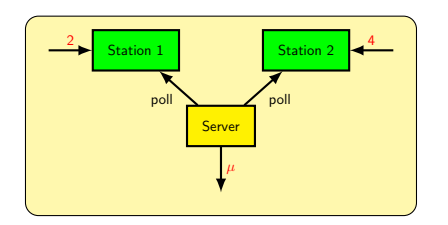

- There are 10 types of jobs
- The type of job that arrives is chosen nondeterministically
- Service time depends on job type (hence, we need queues)

The specification of the stations:

```
type Jobs = \{1, ..., 10\}Station(i : \{1, 2\}, q : Queue)\mathsf{in}(\mathsf{q}) \quad \Rightarrow (2i) . \sum_{j: Jobs} arrive(j). Station(i, \mathsf{enqueue}(q, j))
```
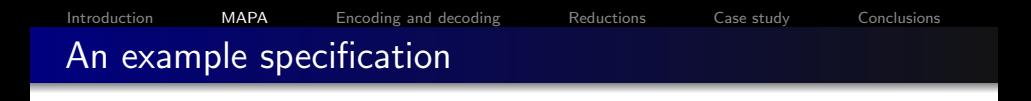

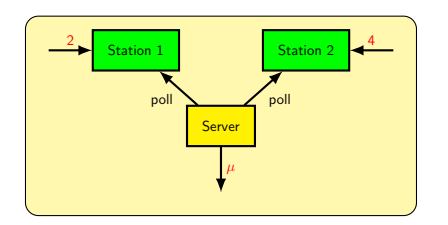

- There are 10 types of jobs
- The type of job that arrives is chosen nondeterministically
- Service time depends on job type (hence, we need queues)

The specification of the stations:

type  $Jobs = \{1, ..., 10\}$  $Station(i : \{1, 2\}, q : Queue)$  $\mathsf{in}(\mathsf{q}) \quad \Rightarrow (2i)$  .  $\sum_{j: Jobs}$  arrive(j). Station(i,  $\mathsf{enqueue}(q, j))$  $+$  notEmpty $(q) \Rightarrow$  deliver $(i, \textsf{head}(q))$   $\sum \frac{k}{10} : k = 1 \Rightarrow$  Station $(i, q)$  $\begin{array}{ll} k \in \{1,9\} & +k = 9 \Rightarrow \text{Station}(i,\text{tail}(q)) \end{array}$ 

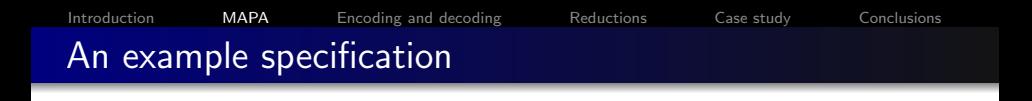

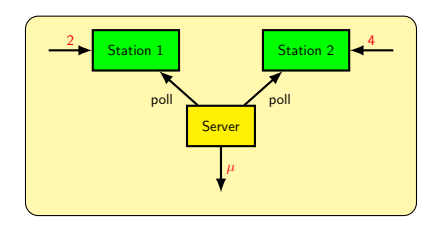

- There are 10 types of jobs
- The type of job that arrives is chosen nondeterministically
- Service time depends on job type (hence, we need queues)

The specification of the stations:

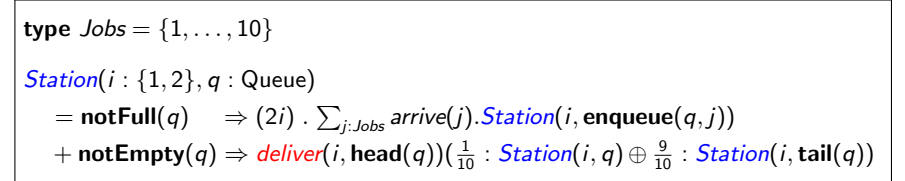

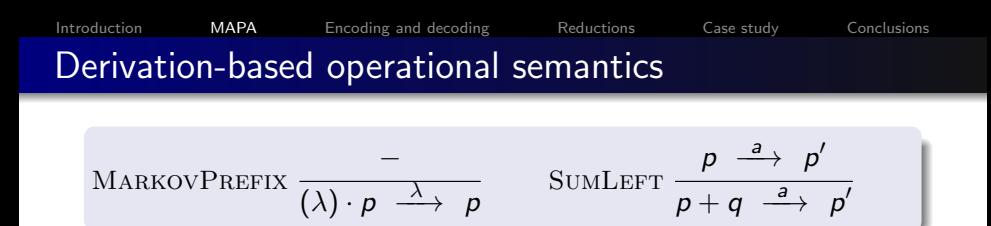

[Introduction](#page-1-0) [MAPA](#page-24-0) [Encoding and decoding](#page-49-0) [Reductions](#page-76-0) [Case study](#page-85-0) [Conclusions](#page-93-0) Derivation-based operational semantics

$$
\text{MARKOVPREFIX} \quad \frac{-}{(\lambda) \cdot p \quad \xrightarrow{\lambda} \quad p} \qquad \text{SUMLEFT} \quad \frac{p \quad \xrightarrow{a} \quad p'}{p + q \quad \xrightarrow{a} \quad p'} \qquad \bigg)
$$

$$
X = (3) \cdot (5) \cdot (2) \cdot X
$$

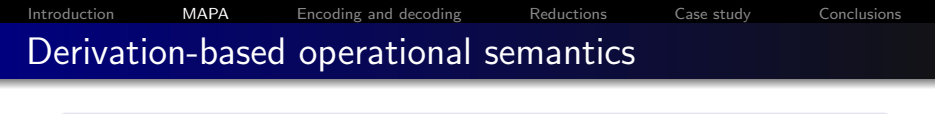

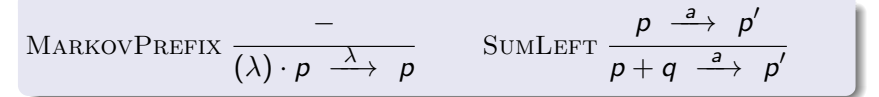

$$
X = (3) \cdot (5) \cdot (2) \cdot X
$$

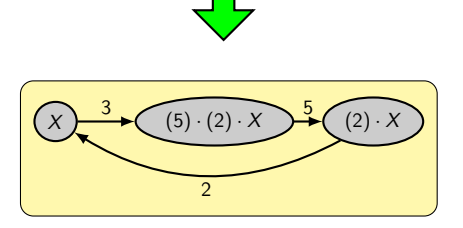

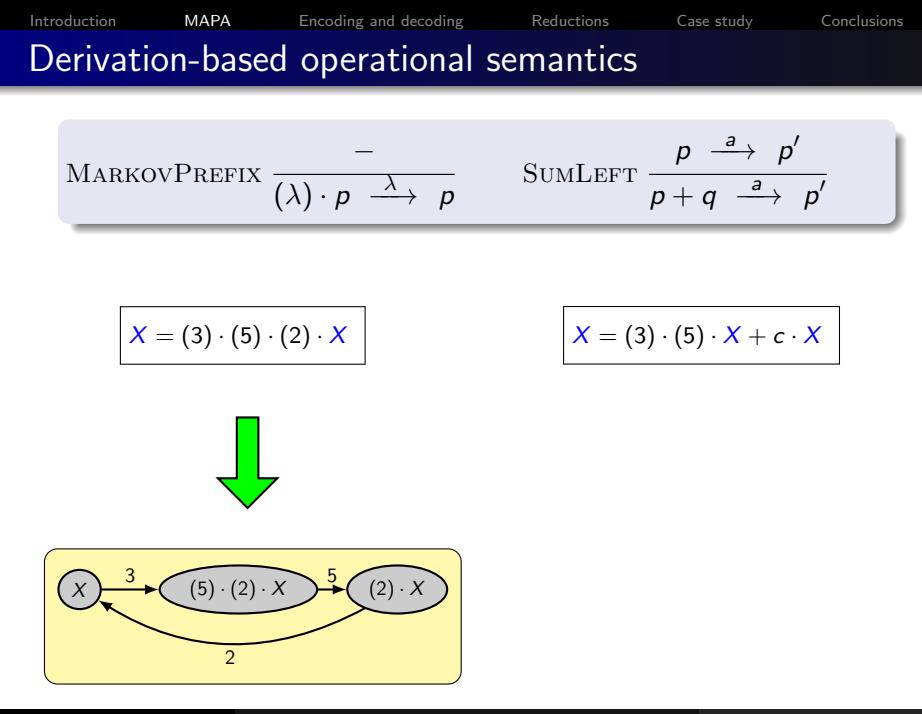
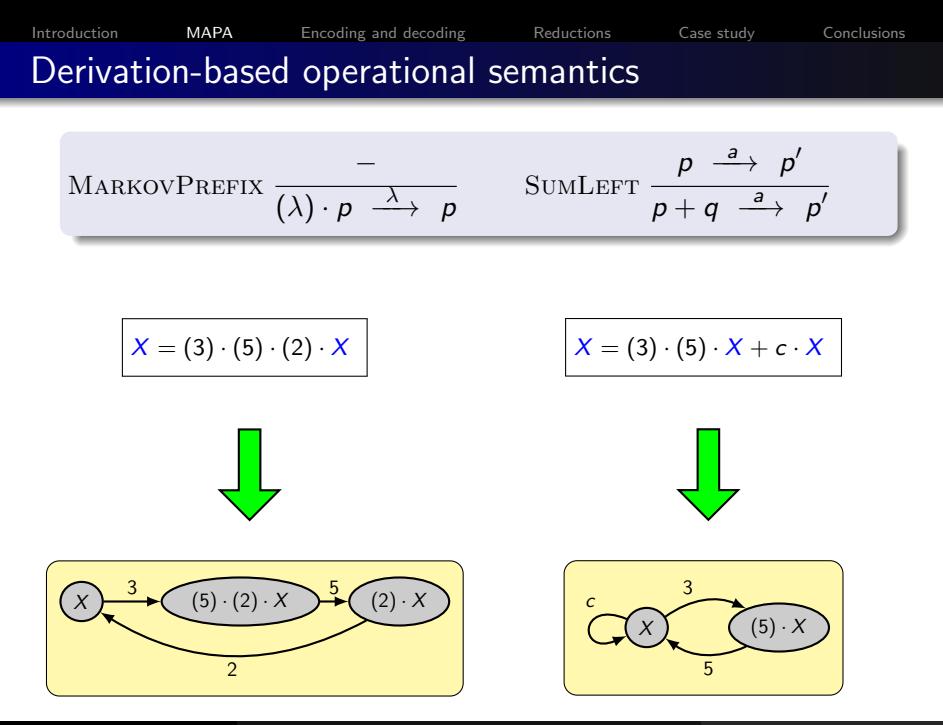

[Introduction](#page-1-0) **[MAPA](#page-24-0)** [Encoding and decoding](#page-49-0) [Reductions](#page-76-0) [Case study](#page-85-0) [Conclusions](#page-93-0) Derivation-based operational semantics  $\overline{\phantom{a}}$ 

$$
\text{MARKOVPREFIX} \quad \frac{-}{(\lambda) \cdot p \quad \xrightarrow{\lambda} \quad p} \qquad \text{SUMLEFT} \quad \frac{p \quad \xrightarrow{a} \quad p'}{p + q \quad \xrightarrow{a} \quad p'} \qquad \bigg)
$$

[Introduction](#page-1-0) [MAPA](#page-24-0) [Encoding and decoding](#page-49-0) [Reductions](#page-76-0) [Case study](#page-85-0) [Conclusions](#page-93-0) Derivation-based operational semantics

$$
\text{MARKOVPREFIX} \xrightarrow{\begin{array}{c}\n\text{---} \\
\text{---} \\
\text{---} \\
\text{---} \\
\text{---} \\
\text{---} \\
\text{---} \\
\text{---} \\
\text{---} \\
\text{---} \\
\text{---} \\
\text{---} \\
\text{---} \\
\text{---} \\
\text{---} \\
\text{---} \\
\text{---} \\
\text{---} \\
\text{---} \\
\text{---} \\
\text{---} \\
\text{---} \\
\text{---} \\
\text{---} \\
\text{---} \\
\text{---} \\
\text{---} \\
\text{---} \\
\text{---} \\
\text{---} \\
\text{---} \\
\text{---} \\
\text{---} \\
\text{---} \\
\text{---} \\
\text{---} \\
\text{---} \\
\text{---} \\
\text{---} \\
\text{---} \\
\text{---} \\
\text{---} \\
\text{---} \\
\text{---} \\
\text{---} \\
\text{---} \\
\text{---} \\
\text{---} \\
\text{---} \\
\text{---} \\
\text{---} \\
\text{---} \\
\text{---} \\
\text{---} \\
\text{---} \\
\text{---} \\
\text{---} \\
\text{---} \\
\text{---} \\
\text{---} \\
\text{---} \\
\text{---} \\
\text{---} \\
\text{---} \\
\text{---} \\
\text{---} \\
\text{---} \\
\text{---} \\
\text{---} \\
\text{---} \\
\text{---} \\
\text{---} \\
\text{---} \\
\text{---} \\
\text{---} \\
\text{---} \\
\text{---} \\
\text{---} \\
\text{---} \\
\text{---} \\
\text{---} \\
\text{---} \\
\text{---} \\
\text{---} \\
\text{---} \\
\text{---} \\
\text{---} \\
\text{---} \\
\text{---} \\
\text{---} \\
\text{---} \\
\text{---} \\
\text{---} \\
\text{---} \\
\text{---} \\
\text{---} \\
\text{---} \\
\text{---} \\
\text{---} \\
\text{---} \\
\text{---} \\
\text{---} \\
\text{---} \\
\text{---} \\
\text{---} \\
\text{---} \\
\text{---} \\
\text{---} \\
\text{---} \\
\text{---} \\
\text{---} \\
\text{---} \\
\text{---} \\
\text{---} \\
\text{---} \\
\text{---} \\
\text{---} \\
\text{---} \\
\text{---} \\
\text{---} \\
\text{---} \\
\text{---} \\
\text{---} \\
\text
$$

$$
X = (3) \cdot (5) \cdot X + (3) \cdot (5) \cdot X
$$

[Introduction](#page-1-0) **[MAPA](#page-24-0)** [Encoding and decoding](#page-49-0) [Reductions](#page-76-0) [Case study](#page-85-0) [Conclusions](#page-93-0) Derivation-based operational semantics

$$
\text{MARKOVPREFIX} \quad \frac{-}{(\lambda) \cdot p \quad \xrightarrow{\lambda} \quad p} \qquad \text{SUMLEFT} \quad \frac{p \quad \xrightarrow{a} \quad p'}{p+q \quad \xrightarrow{a} \quad p'} \qquad \bigg)
$$

$$
X = (3) \cdot (5) \cdot X + (3) \cdot (5) \cdot X
$$

This is not right!

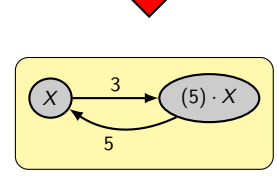

[Introduction](#page-1-0) **[MAPA](#page-24-0)** [Encoding and decoding](#page-49-0) [Reductions](#page-76-0) [Case study](#page-85-0) [Conclusions](#page-93-0) Derivation-based operational semantics

$$
\text{MARKOVPREFIX} \quad \frac{-}{(\lambda) \cdot p \quad \xrightarrow{\lambda} \quad p} \qquad \text{SUMLEFT} \quad \frac{p \quad \xrightarrow{a} \quad p'}{p+q \quad \xrightarrow{a} \quad p'}
$$

$$
X = (3) \cdot (5) \cdot X + (3) \cdot (5) \cdot X
$$

This is not right!

As a solution, we look at derivations:

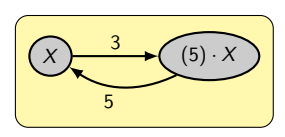

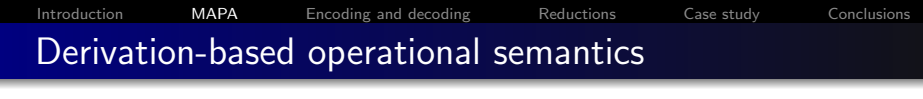

$$
\frac{-}{(\lambda) \cdot p \xrightarrow{\lambda} \text{MP } p} \text{SumLET } \frac{p \xrightarrow{a} p p'}{p+q \xrightarrow{a} s_{L+D} p'}
$$

$$
X = (3) \cdot (5) \cdot X + (3) \cdot (5) \cdot X
$$

This is not right!

As a solution, we look at derivations:

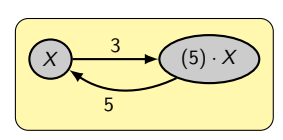

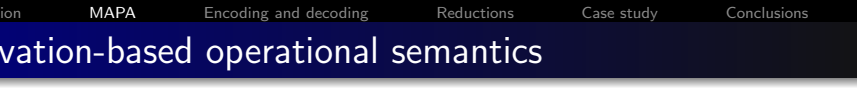

$$
\frac{-}{(\lambda) \cdot p \xrightarrow{\lambda} \text{MP } p} \text{SumLET } \frac{p \xrightarrow{a} p p'}{p+q \xrightarrow{a} \text{SL+D } p'}
$$

$$
X = (3) \cdot (5) \cdot X + (3) \cdot (5) \cdot X
$$

This is not right!

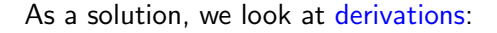

$$
X \xrightarrow{3} \langle SL, MP \rangle (5) \cdot X
$$
  

$$
X \xrightarrow{3} \langle SR, MP \rangle (5) \cdot X
$$

Hence, the total rate from  $X$  to  $(5) \cdot X$  is  $3 + 3 = 6$ .

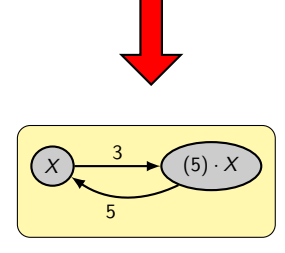

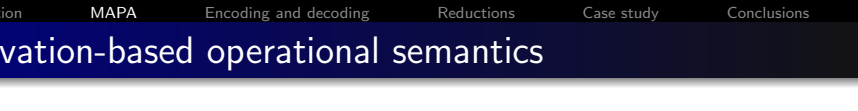

$$
\frac{-}{(\lambda) \cdot p \xrightarrow{\lambda} \text{MP } p} \text{SumLET } \frac{p \xrightarrow{a} p p'}{p+q \xrightarrow{a} \text{SL+D } p'}
$$

$$
X = (3) \cdot (5) \cdot X + (3) \cdot (5) \cdot X
$$

This is not right!

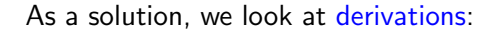

$$
X \xrightarrow{3} \langle SL, MP \rangle (5) \cdot X
$$
  

$$
X \xrightarrow{3} \langle SR, MP \rangle (5) \cdot X
$$

Hence, the total rate from  $X$  to  $(5) \cdot X$  is  $3 + 3 = 6$ .

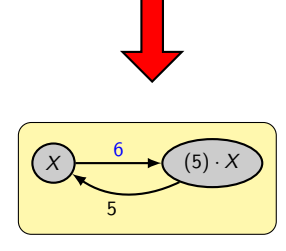

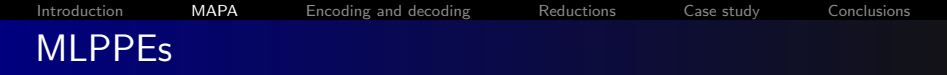

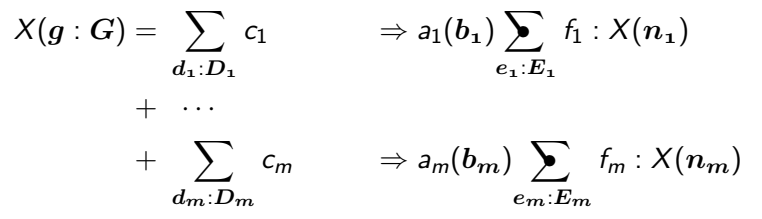

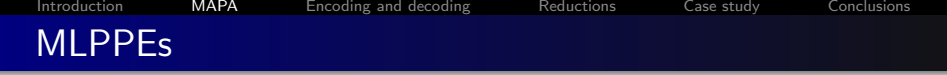

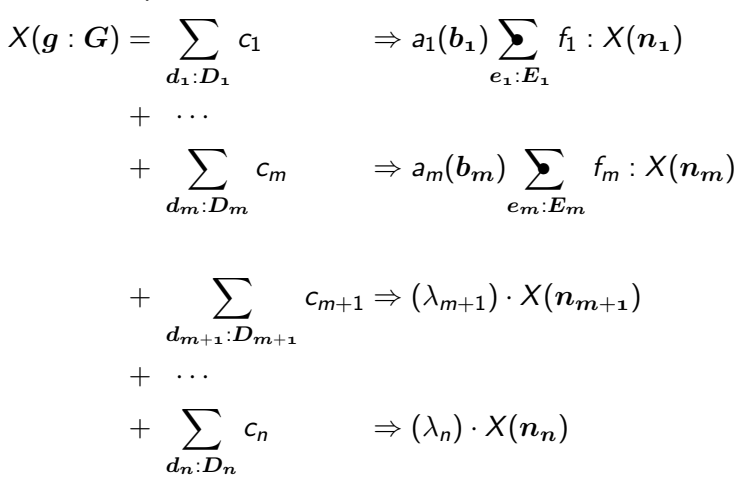

| Introduction   | MAPA                                                                                      | Encoding and decoding | Reductions                                                                        | Case study                                                                              | Conclusions      |                                                                                         |                  |                                                                     |
|----------------|-------------------------------------------------------------------------------------------|-----------------------|-----------------------------------------------------------------------------------|-----------------------------------------------------------------------------------------|------------------|-----------------------------------------------------------------------------------------|------------------|---------------------------------------------------------------------|
| \n $MLPPES$ \n | \n $X(g: G) = \sum_{d_1 : D_1} c_1 \Rightarrow a_1(b_1) \sum_{e_1 : E_1} f_1 : X(n_1)$ \n | \n $+ \cdots$ \n      | \n $+ \sum_{d_m : D_m} c_m \Rightarrow a_m(b_m) \sum_{e_m : E_m} f_m : X(n_m)$ \n | \n $+ \sum_{d_{m+1} : D_{m+1}} c_{m+1} \Rightarrow (\lambda_{m+1}) \cdot X(n_{m+1})$ \n | \n $+ \cdots$ \n | \n $+ \sum_{d_{n+1} : D_{m+1}} c_{m+1} \Rightarrow (\lambda_{m+1}) \cdot X(n_{m+1})$ \n | \n $+ \cdots$ \n | \n $+ \sum_{d_n : D_n} c_n \Rightarrow (\lambda_n) \cdot X(n_n)$ \n |

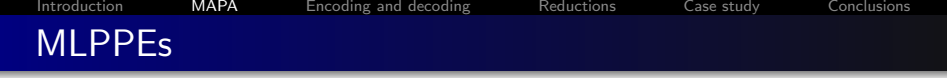

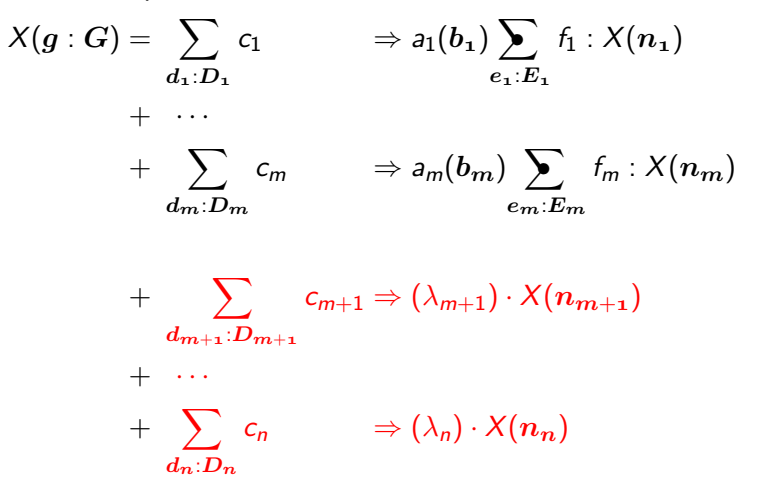

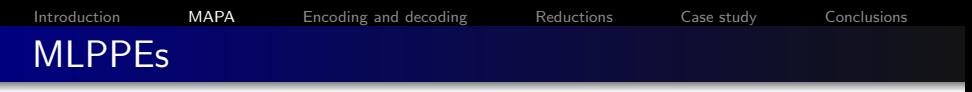

$$
\mathcal{X}(\bm{g}:\bm{G}) = \sum_{i \in I} \sum_{\bm{d_i}:\bm{D_i}} c_i \Rightarrow a_i(\bm{b_i}) \sum_{\bm{e_i}:\bm{E_i}} f_i: \mathcal{X}(\bm{n_i}) \\ + \sum_{j \in J} \sum_{\bm{d_j}:\bm{D_j}} c_j \Rightarrow (\lambda_j) \cdot \mathcal{X}(\bm{n_j})
$$

Advantages of using MLPPEs instead of MAPA specifications:

- Easy state space generation
- Straight-forward parallel composition
- **Symbolic optimisations enabled at the language level**

<span id="page-49-0"></span>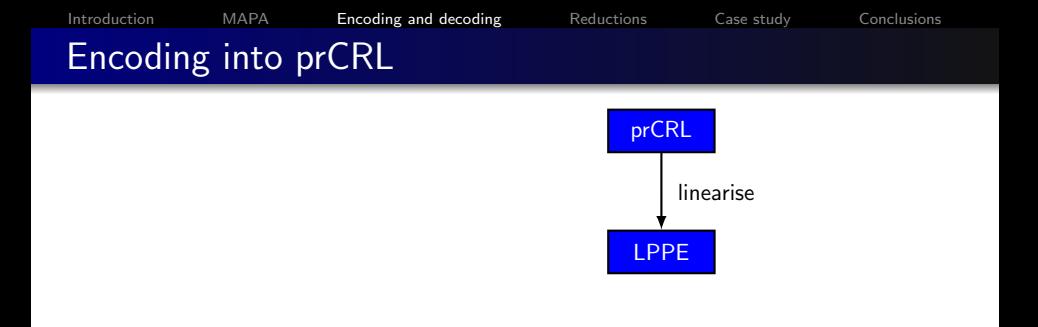

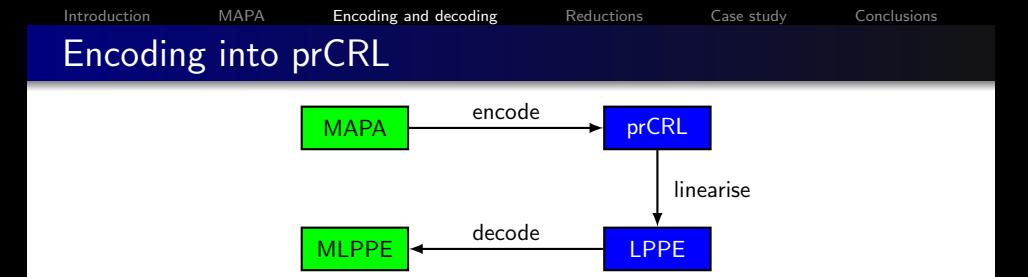

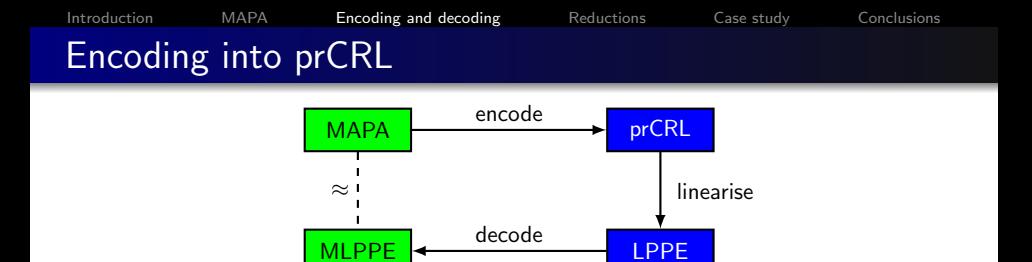

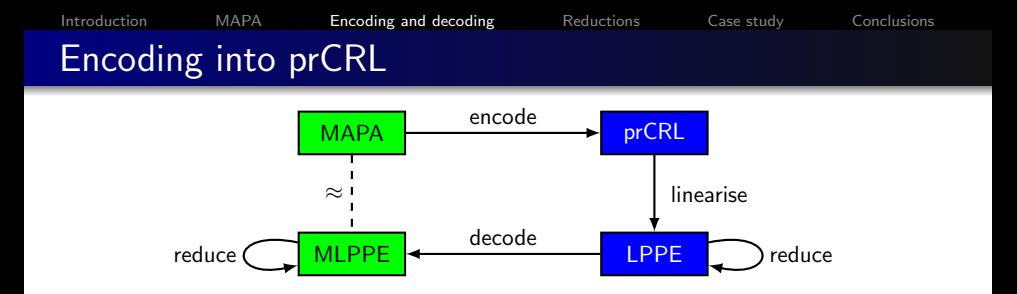

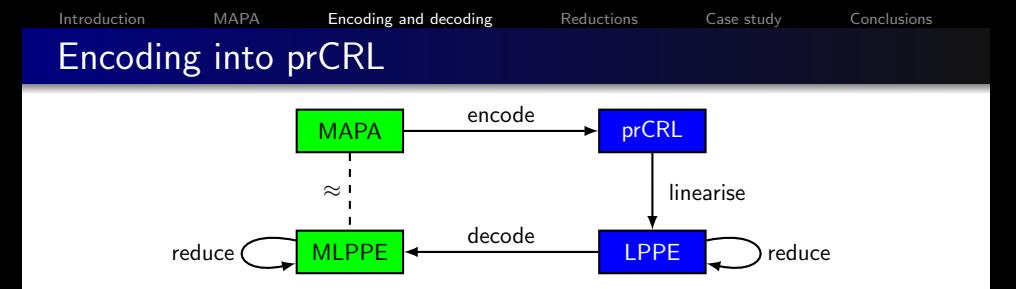

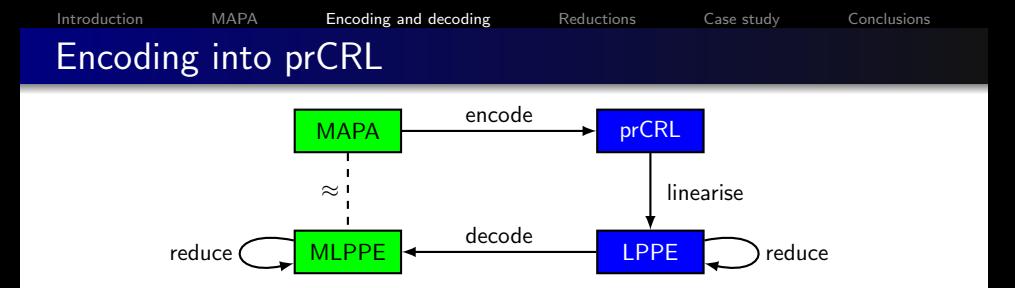

Problem:

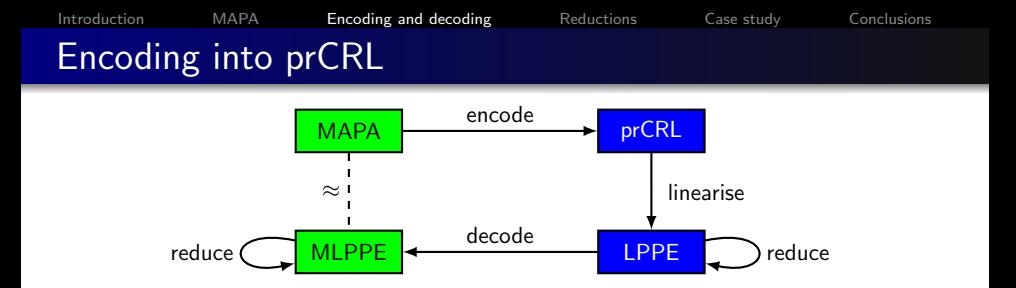

Problem:

Bisimulation-preserving reductions on prCRL might change MAPA behaviour

 $(\lambda) \cdot p + (\lambda) \cdot p$ 

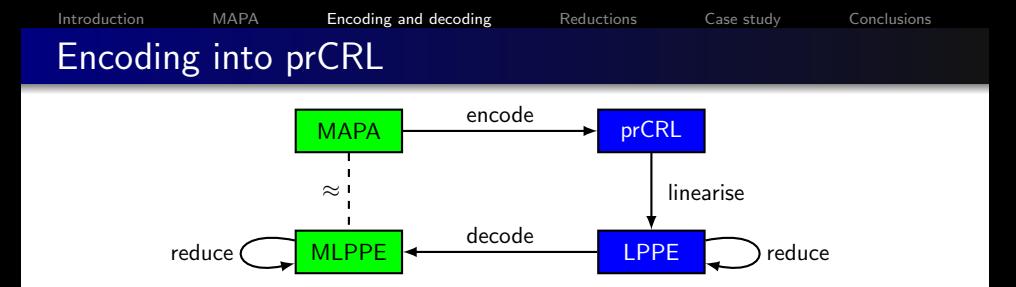

Problem:

$$
(\lambda) \cdot p + (\lambda) \cdot p \Rightarrow \mathsf{rate}(\lambda) \cdot p + \mathsf{rate}(\lambda) \cdot p
$$

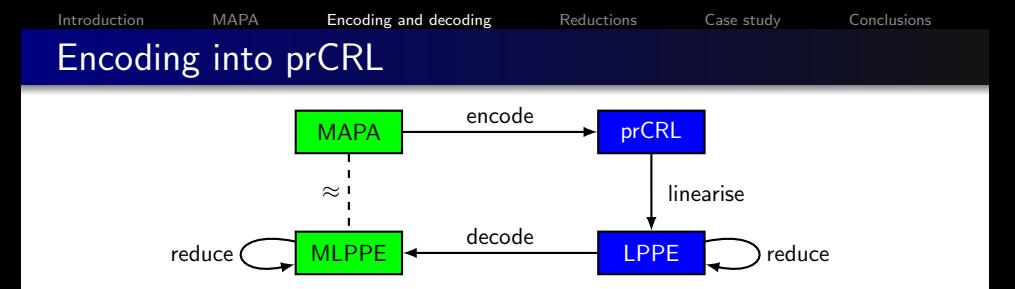

Problem:

$$
(\lambda) \cdot p + (\lambda) \cdot p \implies \text{rate}(\lambda) \cdot p + \text{rate}(\lambda) \cdot p
$$

$$
\approx_{\text{PA}} \text{rate}(\lambda) \cdot p
$$

$$
\text{rate}(\lambda) \cdot p
$$

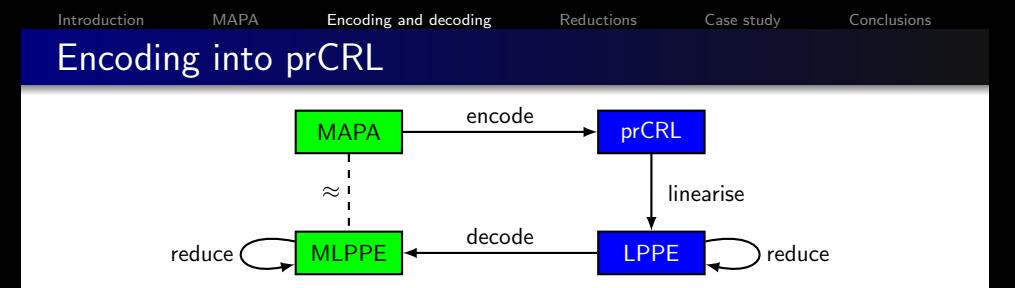

Problem:

$$
(\lambda) \cdot p + (\lambda) \cdot p \implies \text{rate}(\lambda) \cdot p + \text{rate}(\lambda) \cdot p
$$

$$
\approx_{\text{PA}} \approx_{\text{PA}}
$$

$$
(\lambda) \cdot p \iff \text{rate}(\lambda) \cdot p
$$

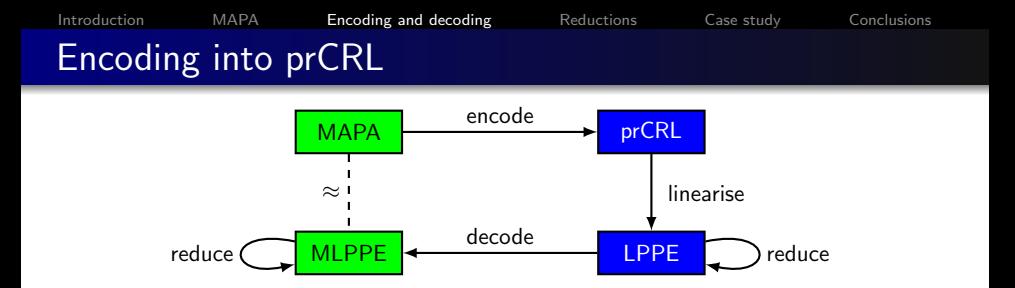

Problem:

$$
(\lambda) \cdot p + (\lambda) \cdot p \Rightarrow \text{rate}(\lambda) \cdot p + \text{rate}(\lambda) \cdot p
$$
  
\$\not \approx\_{\text{MA}}\$ \$\approx\_{\text{PA}}\$ \$\approx\_{\text{PA}}\$ \$\lambda\$ or \$\lambda\$ and \$\lambda\$ and \$\lambda\$ for all \$p\$ and \$p\$ and \$p\$ are the \$p\$ and \$p\$ and \$p\$ are the \$p\$ and \$p\$ are the \$p\$ and \$p\$ are the \$p\$ and \$p\$ are the \$p\$ and \$p\$ are the \$p\$ and \$p\$ are the \$

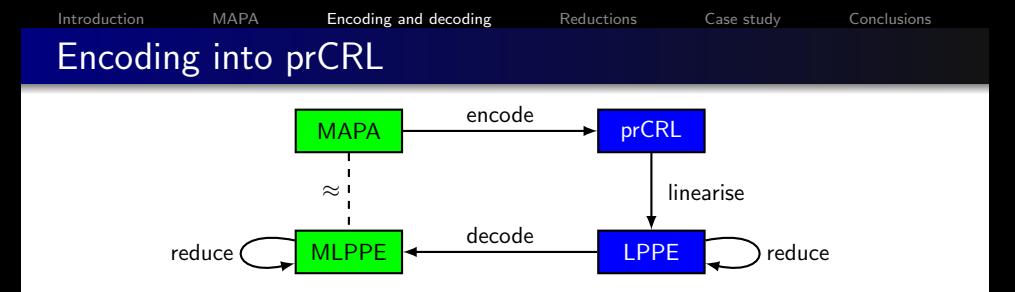

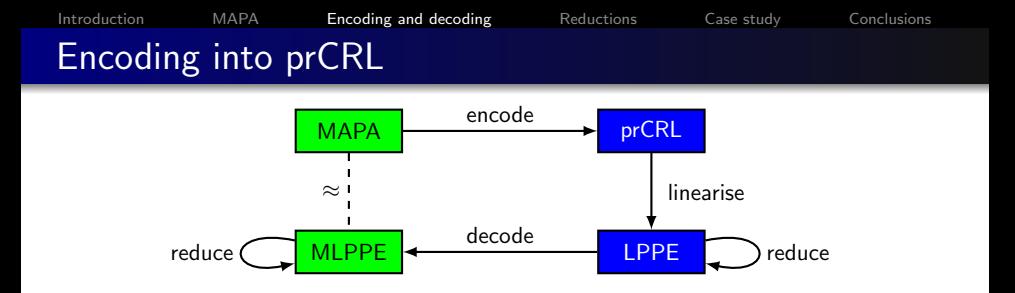

Problem:

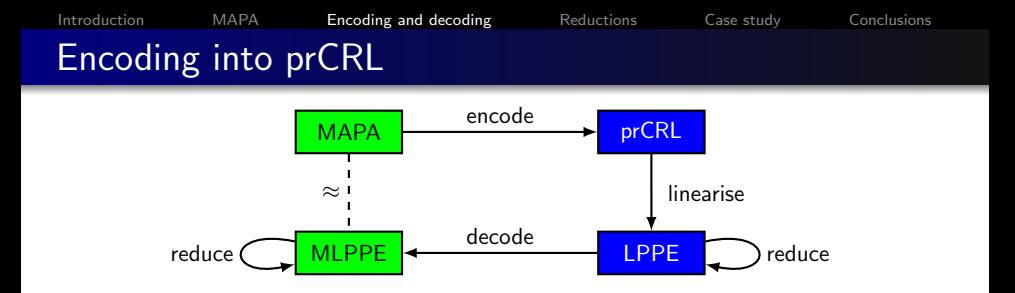

Problem:

This still doesn't work.

 $(\lambda) \cdot p + (\lambda) \cdot p$ 

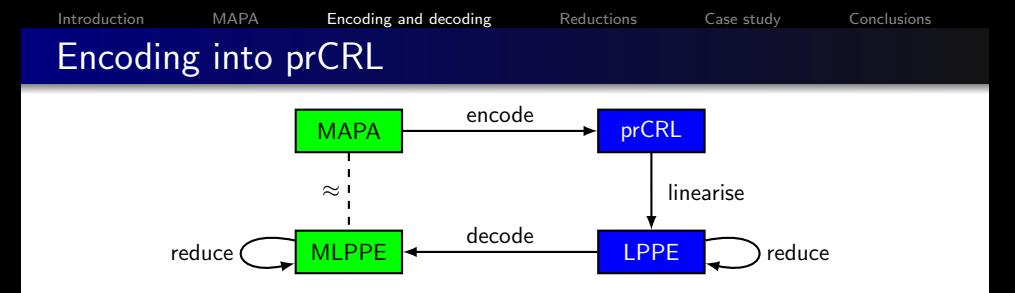

Problem:

$$
(\lambda) \cdot p + (\lambda) \cdot p \;\Rightarrow\; \mathsf{rate}_1(\lambda) \cdot p + \mathsf{rate}_2(\lambda) \cdot p
$$

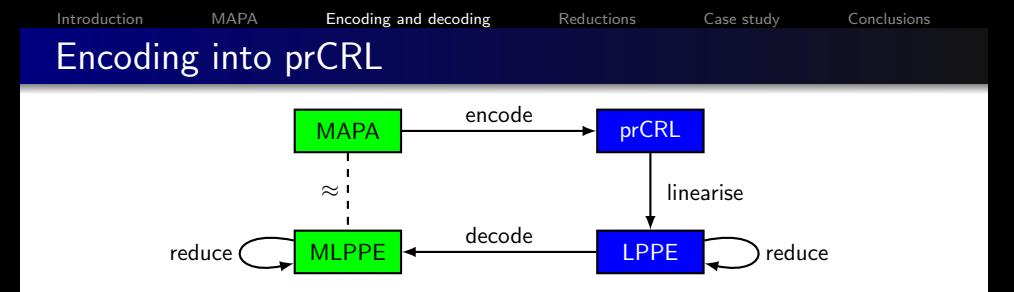

Problem:

$$
(\lambda) \cdot p + (\lambda) \cdot p \implies \text{rate}_1(\lambda) \cdot p + \text{rate}_2(\lambda) \cdot p
$$

$$
\approx_{\text{PA}} \text{rate}_1(\lambda) \cdot p + \text{rate}_2(\lambda) \cdot p + \text{rate}_2(\lambda) \cdot p
$$

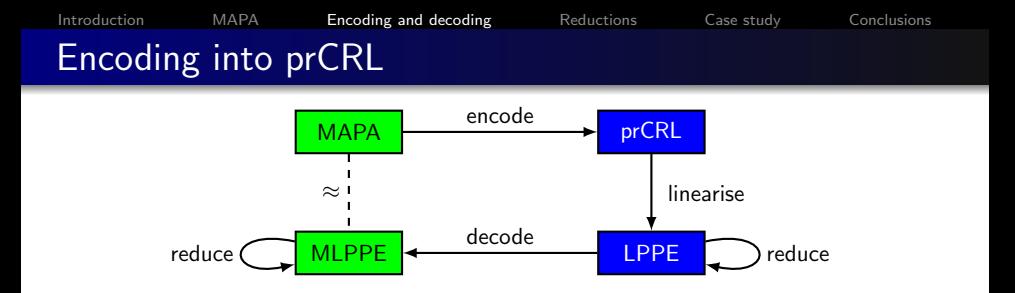

Problem:

$$
(\lambda) \cdot p + (\lambda) \cdot p \implies \text{rate}_1(\lambda) \cdot p + \text{rate}_2(\lambda) \cdot p
$$

$$
\approx_{\text{PA}}
$$

$$
(\lambda) \cdot p + (\lambda) \cdot p + (\lambda) \cdot p \iff \text{rate}_1(\lambda) \cdot p + \text{rate}_2(\lambda) \cdot p + \text{rate}_2(\lambda) \cdot p
$$

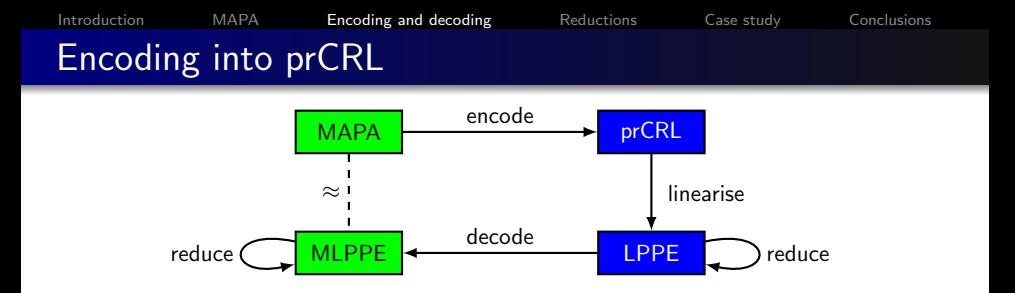

Problem:

$$
(\lambda) \cdot p + (\lambda) \cdot p \Rightarrow \text{rate}_1(\lambda) \cdot p + \text{rate}_2(\lambda) \cdot p
$$
  
\n
$$
\not\approx_{\text{MA}} \qquad \approx_{\text{PA}}
$$
  
\n
$$
(\lambda) \cdot p + (\lambda) \cdot p + (\lambda) \cdot p \iff \text{rate}_1(\lambda) \cdot p + \text{rate}_2(\lambda) \cdot p + \text{rate}_2(\lambda) \cdot p
$$

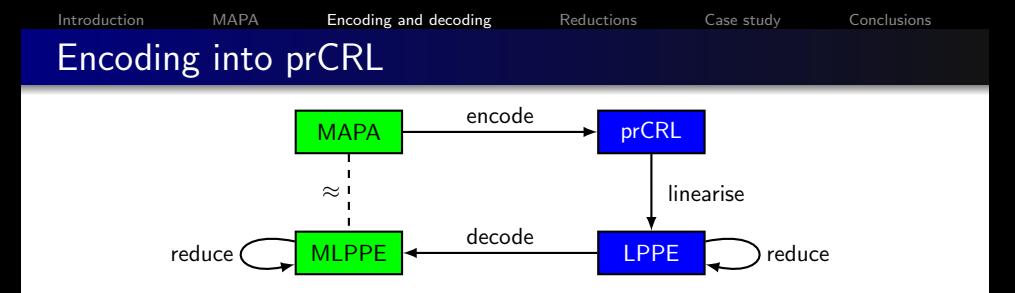

Problem:

This still doesn't work.

$$
(\lambda) \cdot p + (\lambda) \cdot p \Rightarrow \text{rate}_1(\lambda) \cdot p + \text{rate}_2(\lambda) \cdot p
$$
  
\n
$$
\not\approx_{\mathsf{MA}} \qquad \approx_{\mathsf{PA}}
$$
  
\n
$$
(\lambda) \cdot p + (\lambda) \cdot p + (\lambda) \cdot p \Leftarrow \text{rate}_1(\lambda) \cdot p + \text{rate}_2(\lambda) \cdot p + \text{rate}_2(\lambda) \cdot p
$$

Stronger equivalence on prCRL specifications needed!

UNIVERSITY OF TWENTE.

[Efficient Modelling and Generation of Markov Automata](#page-0-0) April 26, 2012 14 / 22

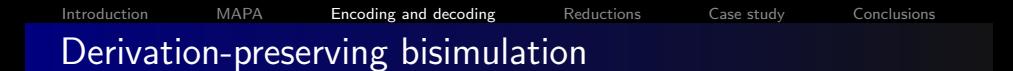

Two prCRL terms are derivation-preserving bisimulation if

 $\bullet$  There is a strong bisimulation relation R containing them

[Introduction](#page-1-0) [MAPA](#page-24-0) **[Encoding and decoding](#page-49-0) [Reductions](#page-76-0)** [Case study](#page-85-0) [Conclusions](#page-93-0) Derivation-preserving bisimulation

Two prCRL terms are derivation-preserving bisimulation if

- $\bullet$  There is a strong bisimulation relation R containing them
- Every bisimilar pair  $(p, p')$  has the same number of rate $(\lambda)$ derivations to every equivalence class  $[r]_R$ .

[Introduction](#page-1-0) [MAPA](#page-24-0) **[Encoding and decoding](#page-49-0) [Reductions](#page-76-0)** [Case study](#page-85-0) [Conclusions](#page-93-0) Derivation-preserving bisimulation

Two prCRL terms are derivation-preserving bisimulation if

- $\bullet$  There is a strong bisimulation relation R containing them
- Every bisimilar pair  $(p, p')$  has the same number of rate $(\lambda)$ derivations to every equivalence class  $[r]_R$ .

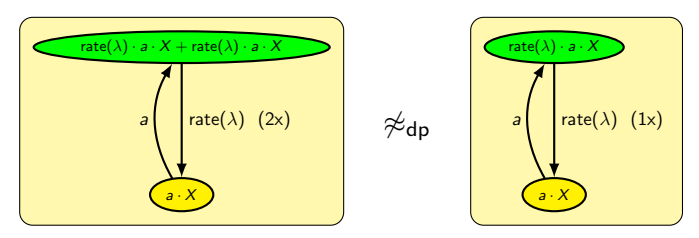

[Introduction](#page-1-0) [MAPA](#page-24-0) **[Encoding and decoding](#page-49-0)** [Reductions](#page-76-0) [Case study](#page-85-0) [Conclusions](#page-93-0) Derivation-preserving bisimulation

Two prCRL terms are derivation-preserving bisimulation if

- There is a strong bisimulation relation  $R$  containing them
- Every bisimilar pair  $(p, p')$  has the same number of rate $(\lambda)$ derivations to every equivalence class  $[r]_R$ .

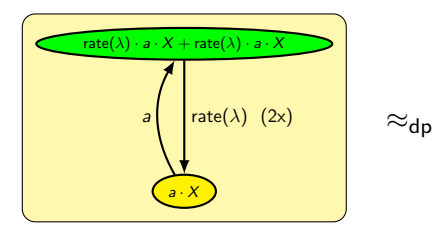

 $\mathsf{rate}(\lambda) \cdot a \cdot X + \mathsf{rate}(\lambda) \cdot (a \cdot X + a \cdot X)$  $a \cdot X + a \cdot X$ (1x) rate( $\lambda$ )  $\left\{\right\}$   $\left\{\right\}$   $\left\{\right\}$  rate( $\lambda$ ) (1x) a a
[Introduction](#page-1-0) [MAPA](#page-24-0) **[Encoding and decoding](#page-49-0)** [Reductions](#page-76-0) [Case study](#page-85-0) [Conclusions](#page-93-0) Derivation-preserving bisimulation

Two prCRL terms are derivation-preserving bisimulation if

- There is a strong bisimulation relation  $R$  containing them
- Every bisimilar pair  $(p, p')$  has the same number of rate $(\lambda)$ derivations to every equivalence class  $[r]_R$ .

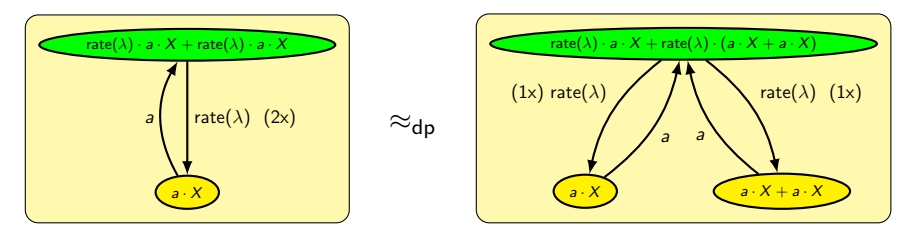

#### Proposition

Derivation-preserving bisimulation is a congruence for prCRL.

UNIVERSITY OF TWENTE.

[Efficient Modelling and Generation of Markov Automata](#page-0-0) April 26, 2012 15 / 22

[Introduction](#page-1-0) [MAPA](#page-24-0) **[Encoding and decoding](#page-49-0)** [Reductions](#page-76-0) [Case study](#page-85-0) [Conclusions](#page-93-0)

## Derivation-preserving bisimulation: important results

#### Theorem

Given a derivation-preserving prCRL transformation f ,

 $decode(f(encode(M))) \approx M$ 

for every MAPA specification M.

[Introduction](#page-1-0) [MAPA](#page-24-0) **[Encoding and decoding](#page-49-0)** [Reductions](#page-76-0) [Case study](#page-85-0) [Conclusions](#page-93-0)

# Derivation-preserving bisimulation: important results

#### Theorem

Given a derivation-preserving prCRL transformation f,

```
\mathsf{decode}(f(\mathsf{encode}(M))) \approx M
```
for every MAPA specification M.

This enables many techniques from the PA world to be generalised trivially to the MA world!

[Introduction](#page-1-0) [MAPA](#page-24-0) **[Encoding and decoding](#page-49-0)** [Reductions](#page-76-0) [Case study](#page-85-0) [Conclusions](#page-93-0)

## Derivation-preserving bisimulation: important results

#### Theorem

Given a derivation-preserving prCRL transformation f ,

```
\mathsf{decode}(f(\mathsf{encode}(M))) \approx M
```
for every MAPA specification M.

This enables many techniques from the PA world to be generalised trivially to the MA world!

#### **Corollary**

The linearisation procedure of prCRL can be reused for MAPA.

Existing reduction techniques that preserve derivations:

- **•** Constant elimination
- **•** Expression simplification
- <span id="page-76-0"></span>• Dead variable reduction

 $\rightarrow$ 

Existing reduction techniques that preserve derivations:

- Constant elimination
- **•** Expression simplification
- **•** Dead variable reduction

 $X(id : Id) = print(id) \cdot X(id)$ init  $X(Mark)$ 

$$
X = print(Mark) \cdot X
$$
  
init X

Existing reduction techniques that preserve derivations:

- **•** Constant elimination
- Expression simplification
- Dead variable reduction

$$
X = (3 = 1 + 2 \lor x > 5) \Rightarrow \text{Deep} \cdot Y
$$

$$
X = \text{Deep} \cdot Y
$$

 $\rightarrow$ 

Existing reduction techniques that preserve derivations:

- Constant elimination
- **•** Expression simplification
- **•** Dead variable reduction

- Deduce the control flow of an (M)LPPE
- **•** Examine relevance (liveness) of variables
- Reset dead variables

[Introduction](#page-1-0) [MAPA](#page-24-0) [Encoding and decoding](#page-49-0) [Reductions](#page-76-0) [Case study](#page-85-0) [Conclusions](#page-93-0)

## Generalising existing reduction techniques

## Implementation of dead variable reduction for prCRL:

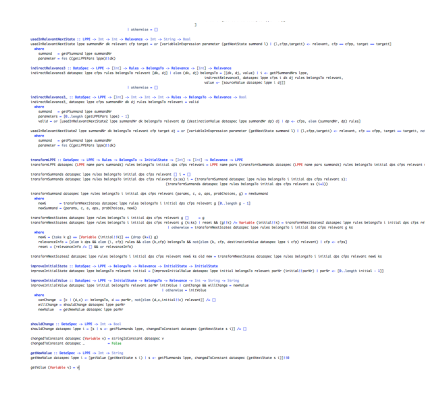

[Introduction](#page-1-0) [MAPA](#page-24-0) [Encoding and decoding](#page-49-0) [Reductions](#page-76-0) [Case study](#page-85-0) [Conclusions](#page-93-0)

# Generalising existing reduction techniques

## Implementation of dead variable reduction for prCRL:

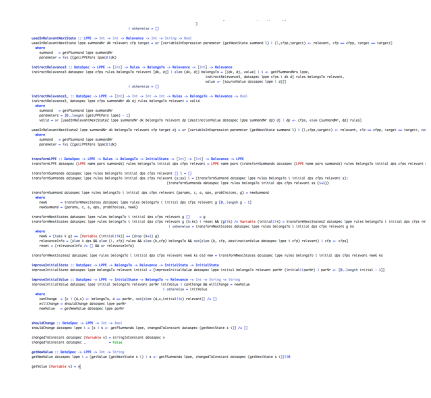

## Implementation of dead variable reduction for MAPA:

deadVarRed = decode ◦ deadVarRedOld ◦ encode

 UNIVERSITY OF TWENTE. [Efficient Modelling and Generation of Markov Automata](#page-0-0) April 26, 2012 18 / 22

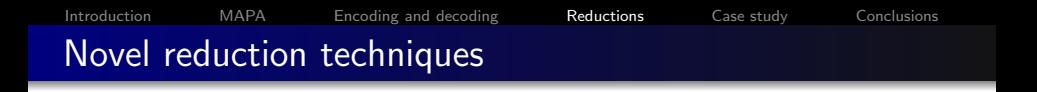

New reduction techniques for MAPA:

- Maximal progress reduction
- **•** Summation elimination

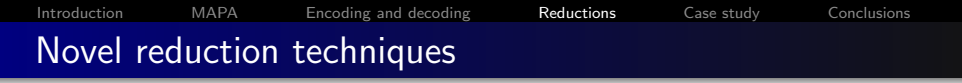

New reduction techniques for MAPA:

- Maximal progress reduction
- **•** Summation elimination

$$
X = \tau \cdot X + (5) \cdot X \qquad \longrightarrow \qquad X = \tau \cdot X
$$

[Introduction](#page-1-0) [MAPA](#page-24-0) [Encoding and decoding](#page-49-0) [Reductions](#page-76-0) [Case study](#page-85-0) [Conclusions](#page-93-0) Novel reduction techniques

New reduction techniques for MAPA:

- Maximal progress reduction
- Summation elimination

$$
X = \sum_{d:\{1,2,3\}} d = 2 \Rightarrow send(d) \cdot X
$$

$$
Y = \sum_{d:\{1,2,3\}} (5) \cdot Y
$$

$$
X = send(2) \cdot X
$$
  
 
$$
Y = (15) \cdot Y
$$

 $\rightarrow$ 

Implementation in SCOOP:

- **•** Programmed in Haskell
- Stand-alone and web-based interface
- <span id="page-85-0"></span>Linearisation, optimisation, state space generation

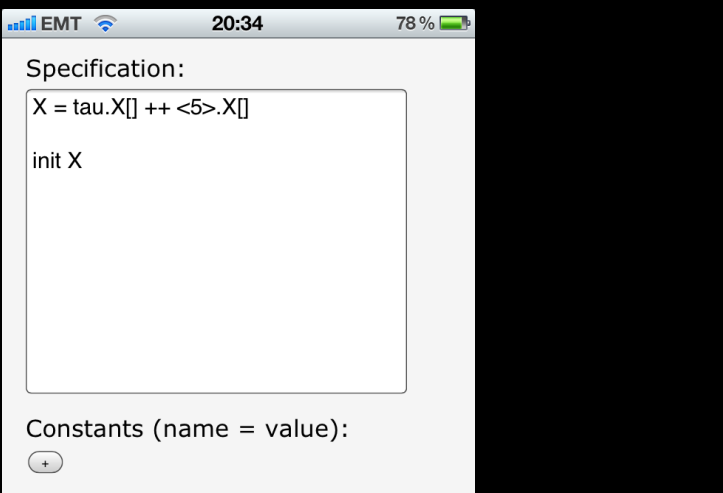

○prCRL mode

□Show LPPE (□use prCRL syntax

□Translate specification to PRISM

 $\sqrt{5}$ 

[Efficient Modelling and Generation of Markov Automata](#page-0-0) April 26, 2012 20 / 22

formula)

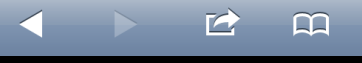

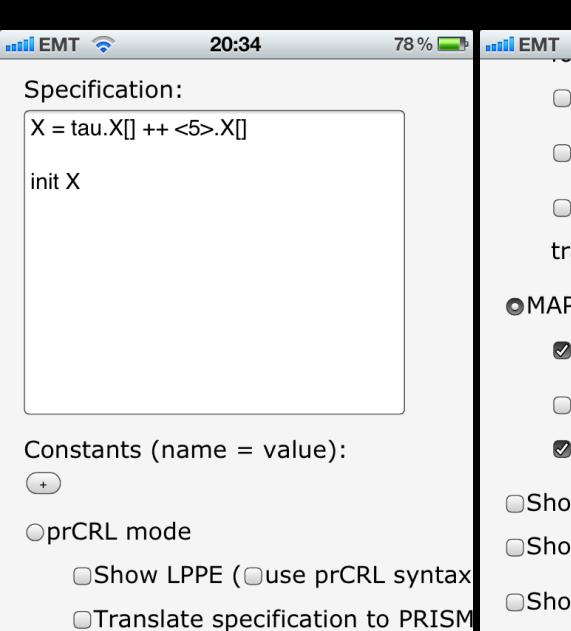

RR

 $\sqrt{5}$ 

UNIVERSITY OF TWENTE.

formula)

□Interpret model as DTMC (produ □Show statespace as a PRISM tra  $transitions,$   $\Box$ use stronger heurist **OMAPA** mode ■Show MLPPE ( ase MAPA synta ◯Do not apply the maximal progr Apply maximal progress reduction  $\supset$ Show statespace in AUT format ( $\bigcirc$ o ○Show statespace as the actual state □Show the number of states and tran □Show verbose output

 $\sqrt{5}$ 

D)

[Efficient Modelling and Generation of Markov Automata](#page-0-0) April 26, 2012 20 / 22

 $\blacksquare$  ... [Introduction](#page-1-0) Map Applies 20:34 and  $\blacksquare$ 

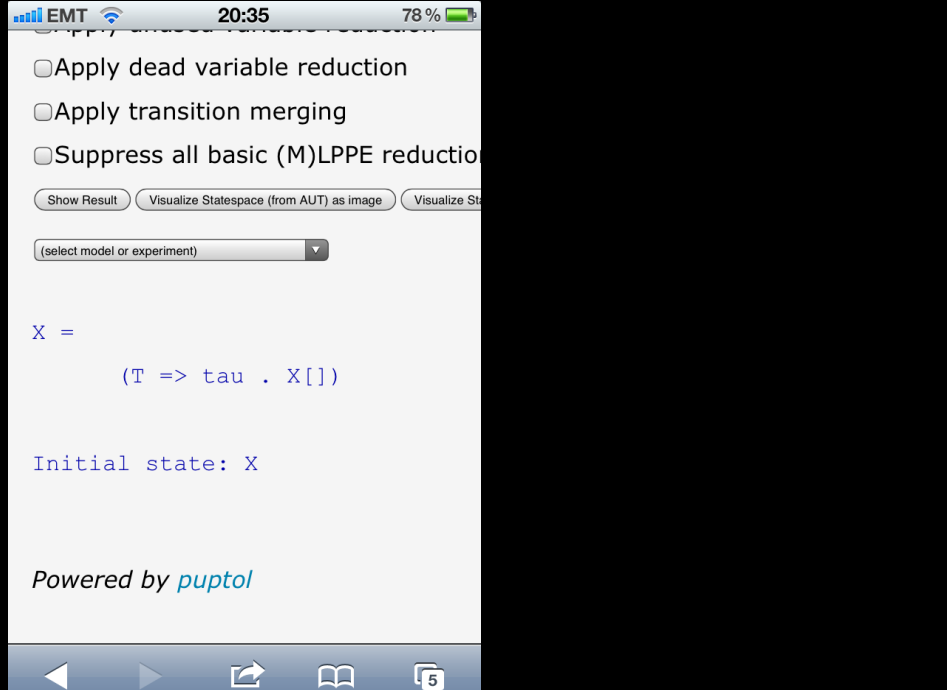

[Efficient Modelling and Generation of Markov Automata](#page-0-0) April 26, 2012 20 / 22

UNIVERSITY OF TWENTE.

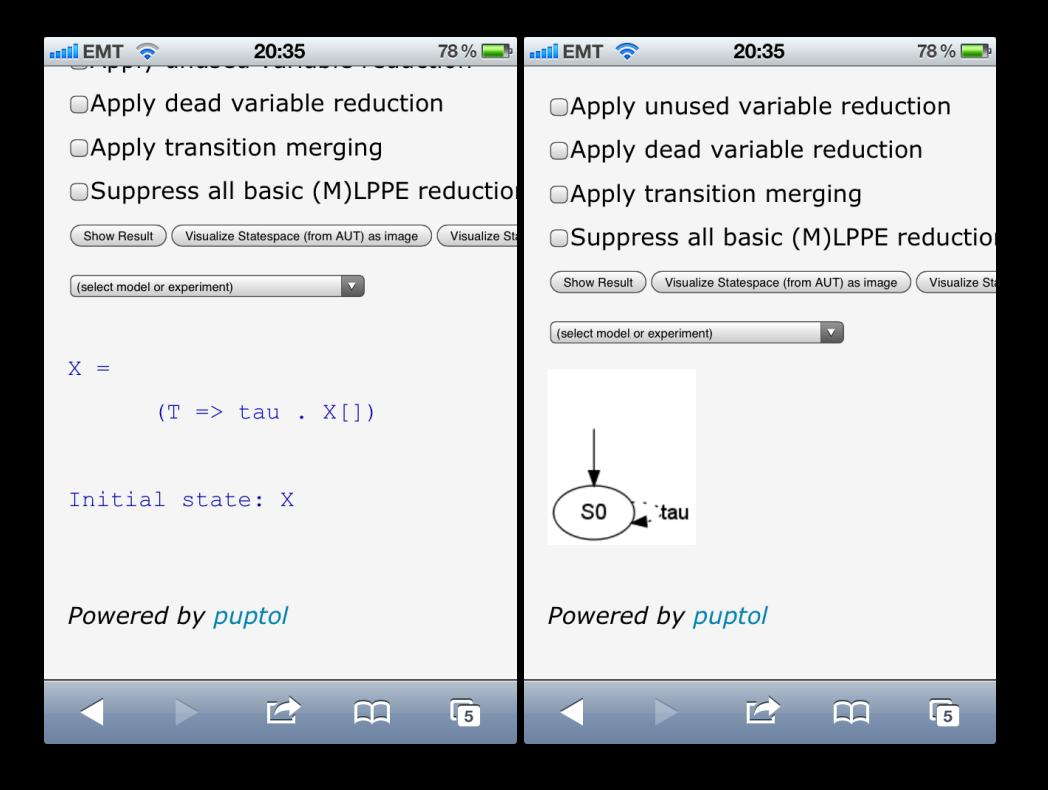

Implementation in SCOOP:

- **•** Programmed in Haskell
- Stand-alone and web-based interface
- Linearisation, optimisation, state space generation

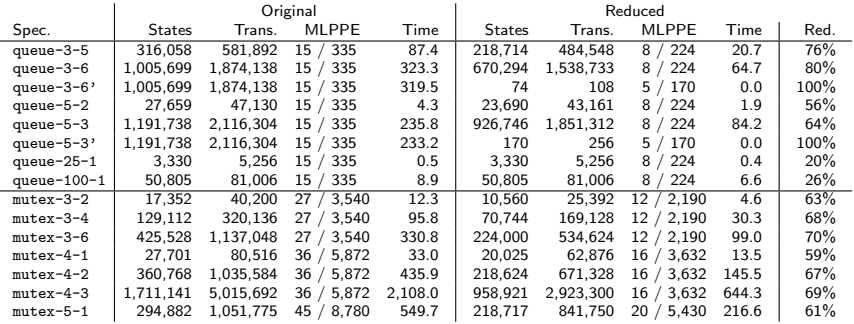

Table: State space generation using SCOOP.

Implementation in SCOOP:

- **•** Programmed in Haskell
- Stand-alone and web-based interface
- Linearisation, optimisation, state space generation

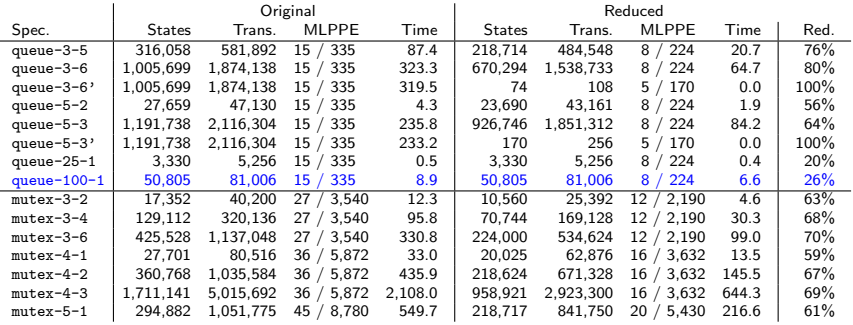

Table: State space generation using SCOOP.

Implementation in SCOOP:

- **•** Programmed in Haskell
- Stand-alone and web-based interface
- Linearisation, optimisation, state space generation

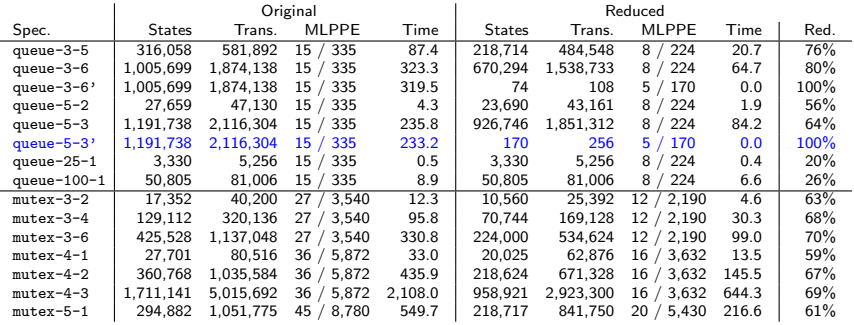

Table: State space generation using SCOOP.

Conclusions:

- We introduced a new process-algebraic framework (MAPA) with data for modelling and generating Markov automata
- <span id="page-93-0"></span>• We introduced the MLPPE for easy state space generation, parallel composition and reduction techniques

Conclusions:

- We introduced a new process-algebraic framework (MAPA) with data for modelling and generating Markov automata
- We introduced the MLPPE for easy state space generation, parallel composition and reduction techniques
- We showed an encoding of MAPA into prCRL
- We showed when prCRL techniques can be used safely by encoding, using a novel notion of bisimulation

Conclusions:

- We introduced a new process-algebraic framework (MAPA) with data for modelling and generating Markov automata
- We introduced the MLPPE for easy state space generation, parallel composition and reduction techniques
- We showed an encoding of MAPA into prCRL
- We showed when prCRL techniques can be used safely by encoding, using a novel notion of bisimulation
- All our results apply to LTSs, DTMCs, CTMCs, IMCs and PAs

Conclusions:

- We introduced a new process-algebraic framework (MAPA) with data for modelling and generating Markov automata
- We introduced the MLPPE for easy state space generation, parallel composition and reduction techniques
- We showed an encoding of MAPA into prCRL
- We showed when prCRL techniques can be used safely by encoding, using a novel notion of bisimulation
- All our results apply to LTSs, DTMCs, CTMCs, IMCs and PAs

Future Work:

- Generalise confluence reduction to MAs and MAPA
- Link to model checking tools for MAs

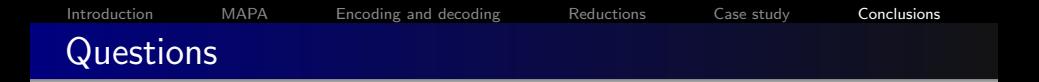

# Questions?

Have a look at <fmt.cs.utwente.nl/~timmer/scoop>